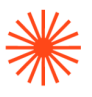

# Título de Grado en Enseñanzas Artísticas Superiores

# GUIA DOCENTE

# **Taller de entornos virtuales**

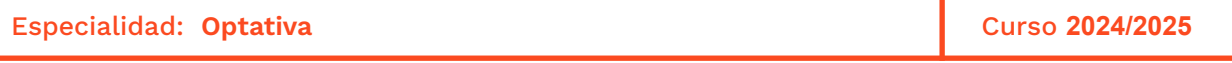

→ 1. Datos de identificación → 2. Objetivos generales y contribución de la asignatura al perfil profesional de la titulación → 3. Conocimientos recomendados → 4. Competencias de la asignatura → 5. Resultados de aprendizaje → 6. Contenidos → 7. Volumen de trabajo/ Metodología → 8. Recursos → 9. Evaluación  $\rightarrow$  10. Bibliografía

## **→ 1. Datos de identificación**

#### **DATOS DE LA ASIGNATURA**

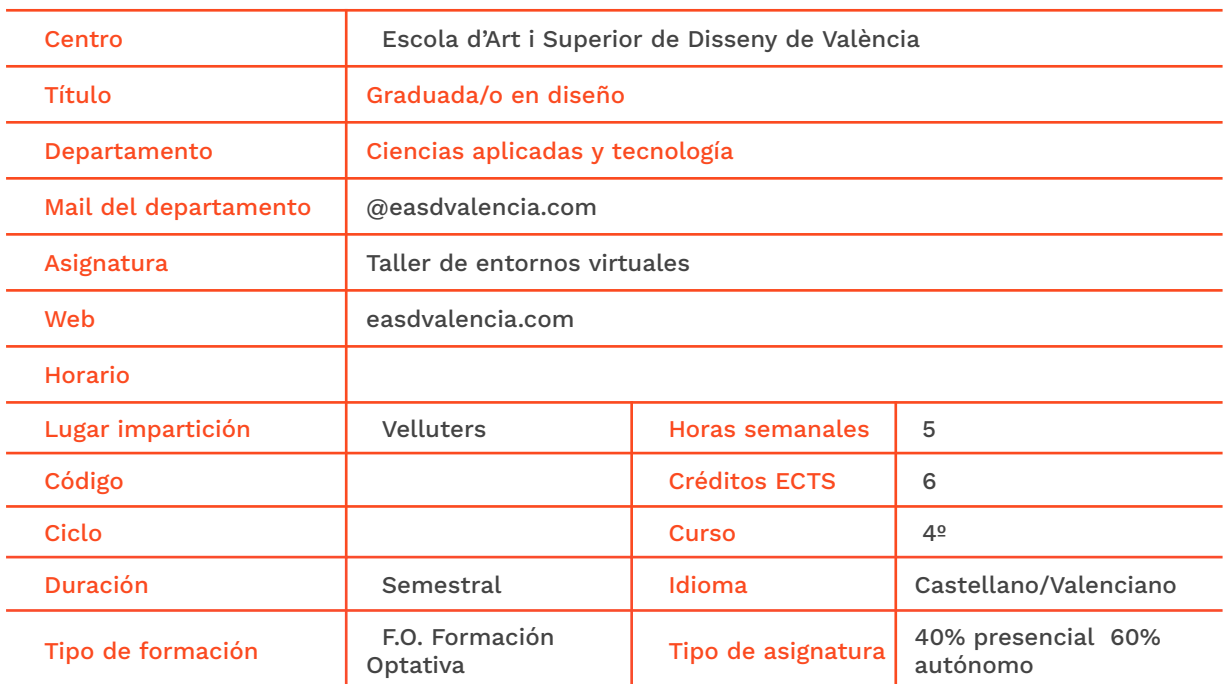

#### **DATOS DEL PROFESORADO**

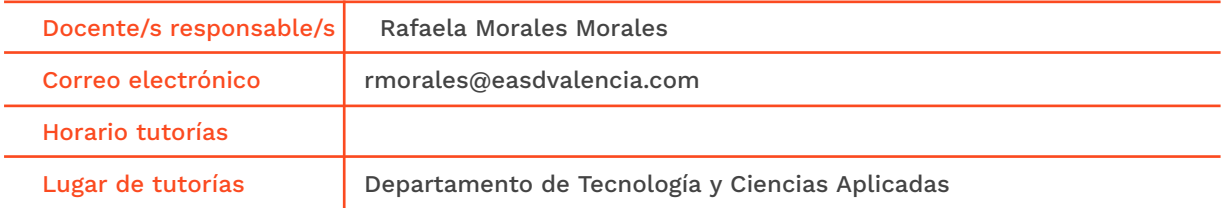

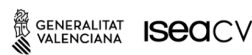

Velluters Pl. Viriato s/n 46001 València +34 963 156 700 **Vivers vivers<br>Pintor Genaro Lahuerta 25<br>46010 València** +34 961 922 530

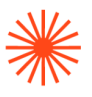

# **→ 2. Objetivos generales y contribución de la asignatura al perfil profesional de la titulación**

Hoy en día uno de los aspectos más demandados por distintas profesiones en el ámbito del diseño es la ejecución de simulaciones digitales realistas.

El objetivo de la asignatura es completar o complementar la formación del alumnado en técnicas básicas y avanzadas de renderizado, para obtener renders realistas y de calidad basados en la elaboración de materiales, iluminación, composición y animación de escenas.

Otro de los objetivos esenciales es proporcionar los recursos necesarios para la comunicación de sus trabajos con un nivel estético adecuado y un primer contacto con tecnologías avanzadas de visualización de entornos virtuales.

# **→ 3. Conocimientos previos recomendados**

El alumnado debe tener los conocimientos adquiridos en distintos cursos, sobre todo los relacionados con:

- Lenguajes y técnicas digitales.
- Fotografía y medios audiovisuales.
- Tratamiento digital de la imagen.
- Software 3D.

#### **→ 4. Competencias de la asignatura**

Se presentan a continuación las competencias a cuyo logro contribuye la asignatura de **Taller de entornos virtuales.**

#### **COMPETENCIAS TRANSVERSALES**

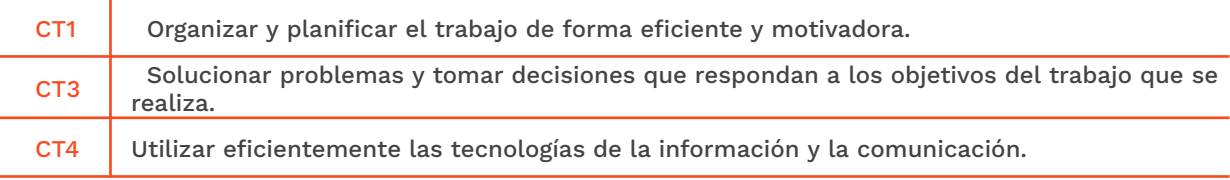

#### **COMPETENCIAS GENERALES**

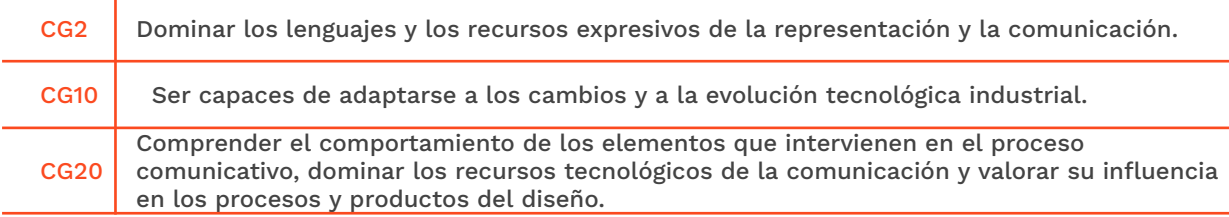

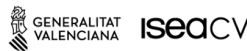

# **Escola Superior** de Disseny de València

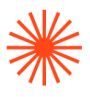

# **→ 5. Resultados de aprendizaje**

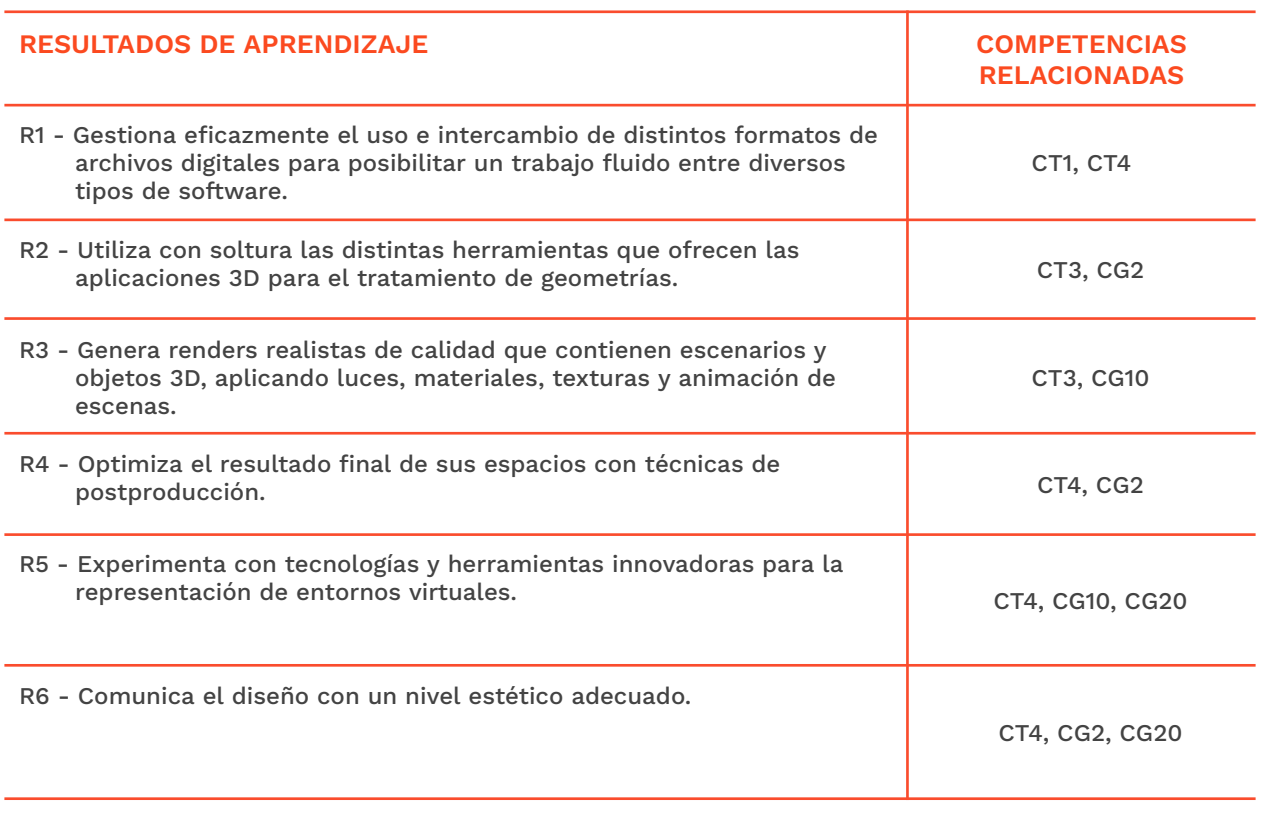

# **→ 6. Contenidos**

#### **Unidad 1. Estudio de herramientas para la creación de entornos virtuales**

#### **Análisis y evaluación**

- Tipos de software.
- Tipos de motor de render.

#### **Técnicas de renderizado**

- Características generales de los motores de render.
- Definición de la técnica de iluminación global.

## **Unidad 2. Tratamiento del espacio 3d**

#### **Software específico**

- Interface y navegación.
- Transformaciones y funcionalidades fundamentales.

SENERALITAT **ISECI**CV

EASD Escola d'Art<br>i Superior de Disseny<br>de València

Velluters Pl. Viriato s/n 46001 València +34 963 156 700

**Vivers vivers**<br>Pintor Genaro Lahuerta 25<br>46010 València +34 961 922 530

easdvalencia.com info@easdvalencia.com

# **Escola Superior** de Disseny de València

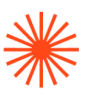

#### **Modelado y optimización de geometrías**

- Tipos de modelado. Box modelling, sculpt modelling, modelado de curvas y superficies.
- Modelado poligonal. Primitivas. Vértices, aristas y caras.
- Modificadores. Suavizado de geometrías.

### **Unidad 3. Creación de ambientes**

#### **Creación y aplicación de materiales**

- Tipos de materiales. Propiedades (color, reflexión, refracción, relieve, ...)
- La textura. Tipos de mapas, aleatoria/procedural, fija/seamless.
- Mapeado de texturas. Tipos de mapeado.
- Uso de librerías de materiales.
- Creación de materiales propios.

#### **Iluminación**

- Tipos de luces. Luz del sol, luz de área, luz geométrica, punto de luz, luz ies.
- Técnicas de iluminación. Día /noche, ajuste de parámetros.

#### **Configuración del motor de render**

- Ajustes de salida.
- Optimización de resultados.

## **Unidad 4. Presentación y comunicación de entornos virtuales**

#### **Técnicas de animación**

- Animación de escenas y cámaras. Fotogramas por segundo.
- Recorridos virtuales. Tiempo y espacio.
- Assets y otros recursos

#### **Posproducción y optimización de render**

- Formatos de salida. Render estático, render en movimiento.
- Edición de render estático. Aiustes básicos.
- Edición de render dinámico. Integración de clips de imagen y texto.
- Tecnologías avanzadas de visualización. Gafas de RV. Ajustes y opciones.

# Escola Superior<br>de Disseny de València

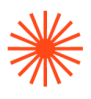

# **→ 7. Volumen de trabajo/ Metodología**

#### **7.1 Actividades de trabajo presencial**

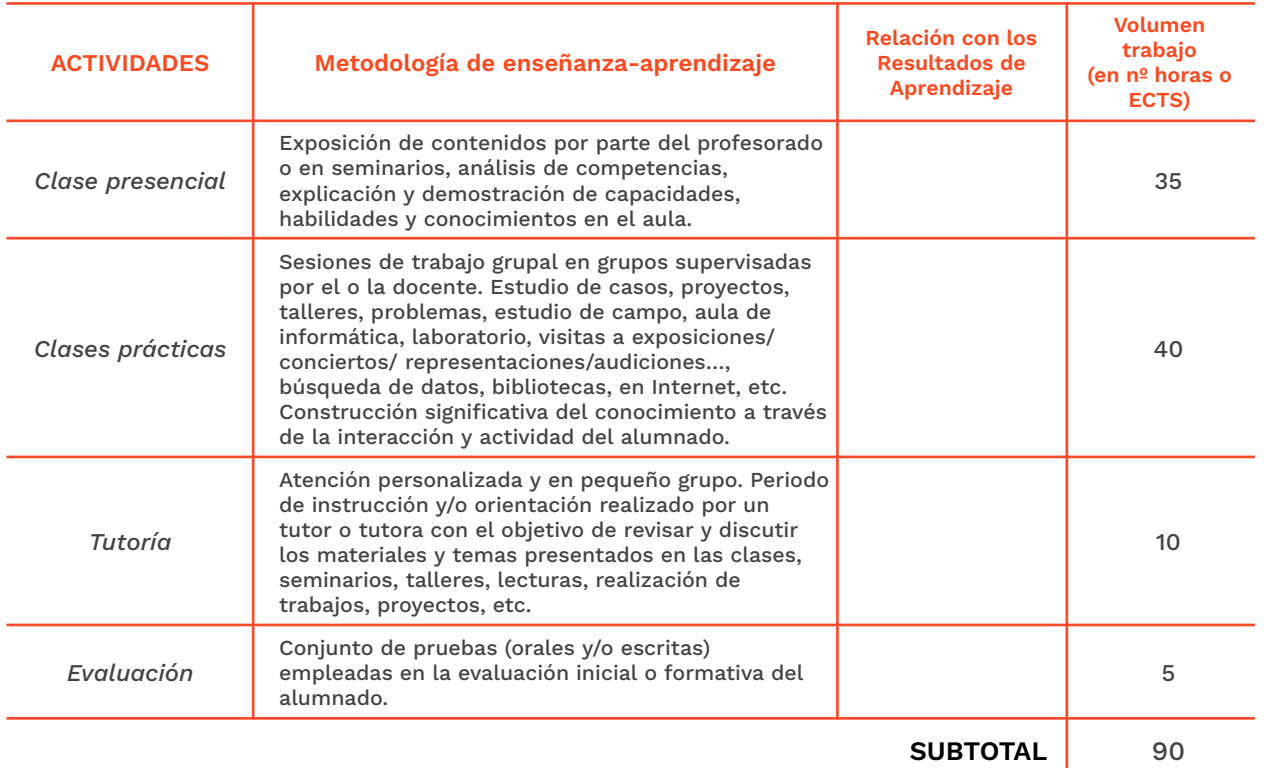

#### **7.2 Actividades de trabajo autónomo**

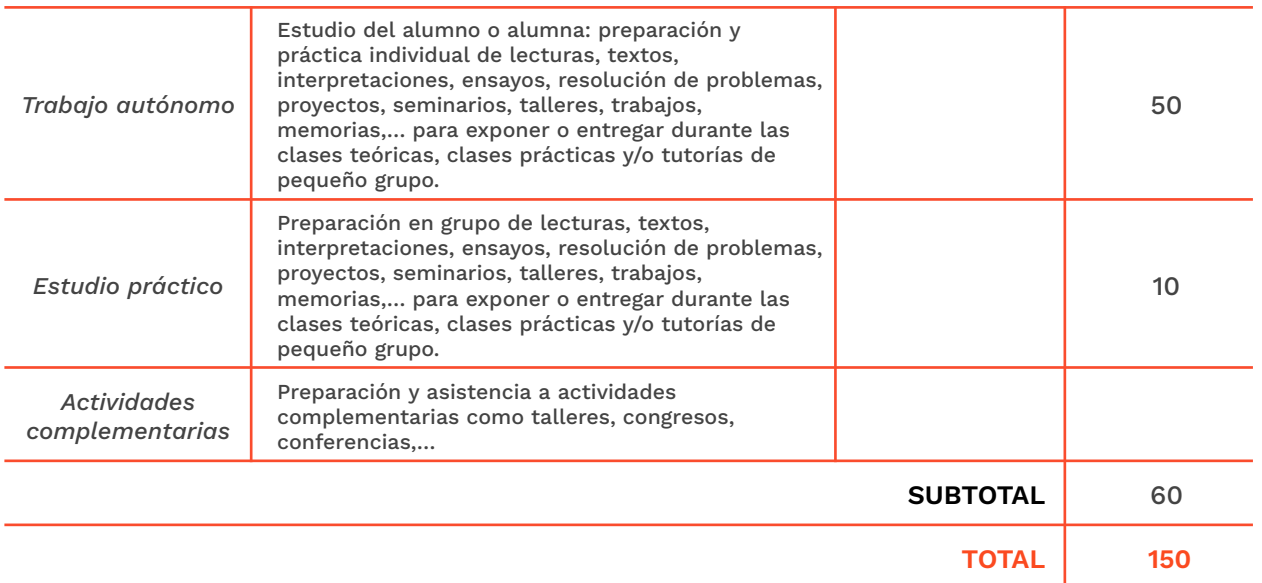

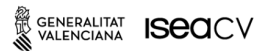

EASD Escola d'Art<br>i Superior de Disseny<br>de València

**Velluters Pulliers**<br>Pl. Viriato s/n<br>46001 València<br>+34 963 156 700 **Vivers**<br>Pintor Genaro Lahuerta 25<br>46010 València<br>+34 961 922 530

# Escola Superior<br>de Disseny de València

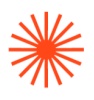

## **→ 8. Recursos**

Los medios que el profesor utilizará como apoyo a la docencia son:

- Pizarra
- Recursos multimedia (Cañón de proyección, material audiovisual)
- Intranet y aula virtual
- Internet
- Recursos de visualización de entornos virtuales (VR).

## **→ 9. Evaluación**

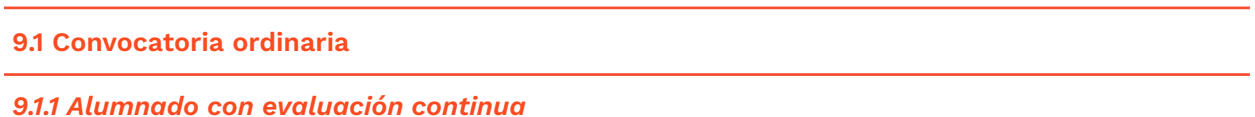

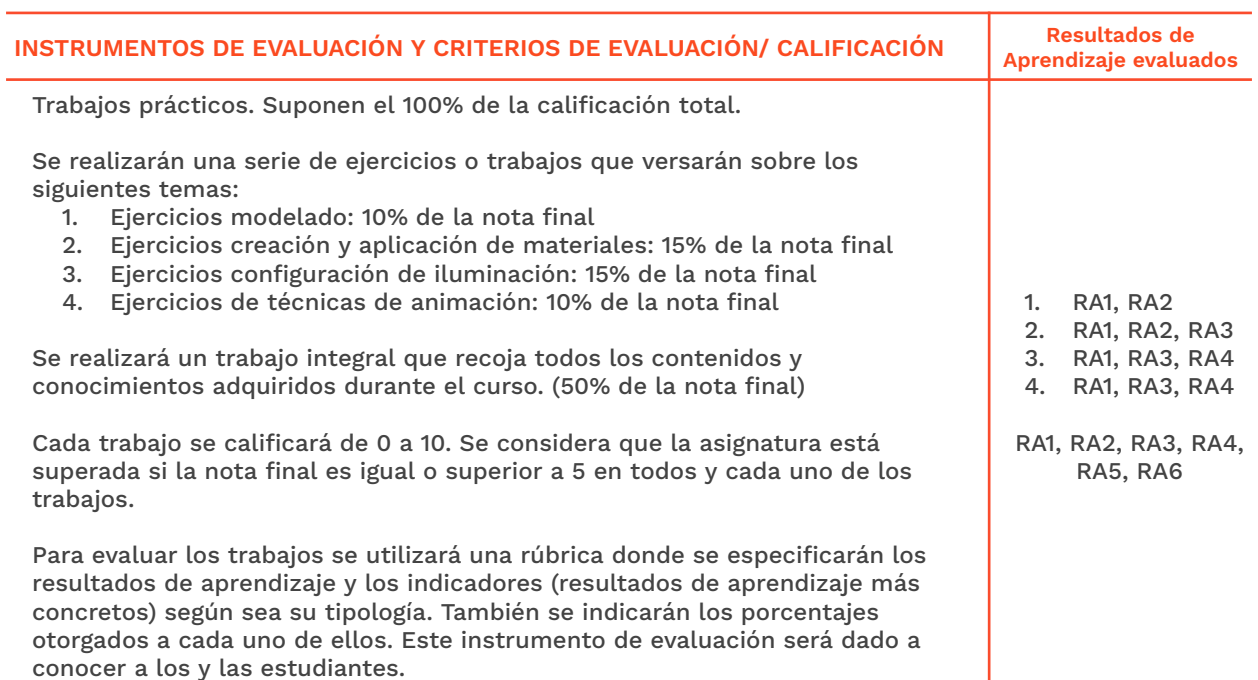

*9.1.2 Alumnado con pérdida de evaluación continua (+20% faltas asistencia)*

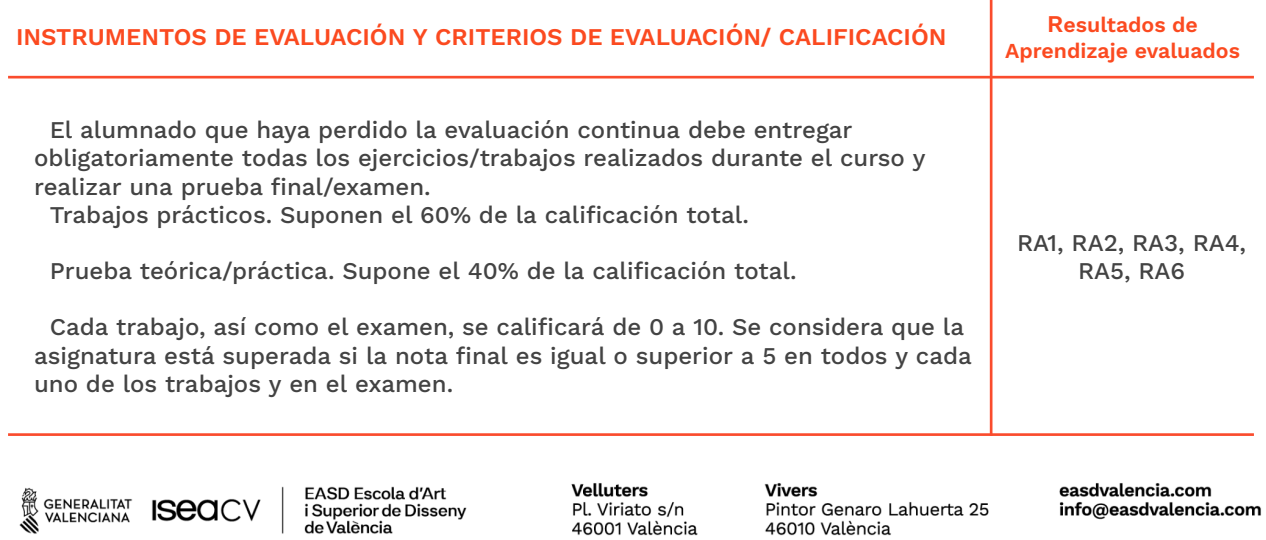

+34 963 156 700

+34 961 922 530

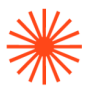

Para evaluar tanto los trabajos como el examen, se utilizará una rúbrica donde se especificarán los resultados de aprendizaje y los indicadores (resultados de aprendizaje más concretos) según sea su tipología.

#### **9.2 Convocatoria extraordinaria**

*9.2.1 Alumnado con evaluación continua*

#### **INSTRUMENTOS DE EVALUACIÓN Y CRITERIOS DE EVALUACIÓN/ CALIFICACIÓN Resultados de Aprendizaje evaluados** Trabajos prácticos. Suponen el 100% de la calificación total. El alumnado que no haya aprobado en la evaluación ordinaria sin haber perdido la evaluación continua, podrá recuperar las pruebas suspendidas entregándolas de nuevo debidamente corregidas. Para sumar la nota final, cada uno de los trabajos será valorado con los mismos porcentajes que se detallan en la evaluación ordinaria continua. Cada trabajo se calificará de 0 a 10. Se considera que la asignatura está superada si la nota final es igual o superior a 5 en todos y cada uno de los trabajos. Para evaluar los trabajos se utilizará una rúbrica donde se especificarán los resultados de aprendizaje y los indicadores (resultados de aprendizaje más concretos) según sea su tipología. También se indicarán los porcentajes otorgados a cada uno de ellos. Este instrumento de evaluación será dado a conocer por los y las estudiantes. RA1, RA2, RA3, RA4, RA5, RA6

#### *9.2.2 Alumnado con pérdida de evaluación continua (+20% faltas asistencia)*

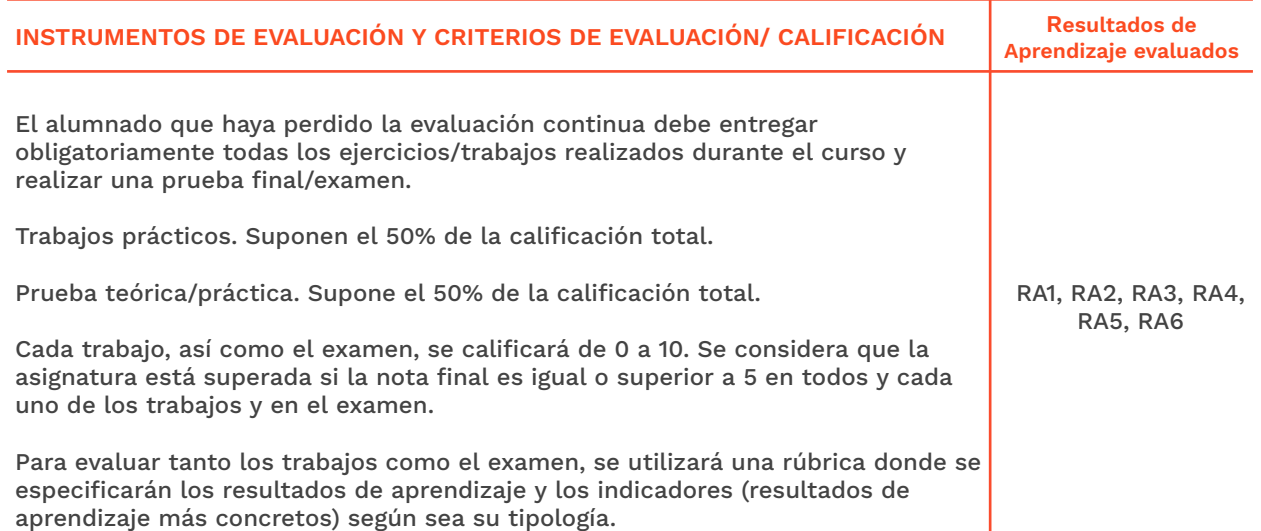

GENERALITAT **ISCO**CV

EASD Escola d'Art<br>i Superior de Disseny de València

Velluters Pl. Viriato s/n 46001 València +34 963 156 700 **Vivers** Pintor Genaro Lahuerta 25 46010 València +34 961 922 530

# **Escola Superior** de Disseny de València

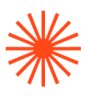

## **→ 10. Bibliografía**

Birn, Jeremy. (2007). Iluminación y Render. Anaya.

Brooker, Darren. (2008). Essential CG Lighting Techniques with 3ds Max. Focal Press.

MEDIAactive. El gran libro de 3DS MAX 2017, Ed. Marcombo.

Venditti, D.S.M. (2014). 3DS Max 2014 (Manual Imprescindible). Anaya.

EUA20 (2011). Curso de 3DS Max para arquitectos. Modelado, materiales e iluminación. Ed. Reverté.

Szabo, M. (2012). Cinema 4D R13 Cookbook. Packt Publishing.

#### **Bibliografía complementaria:**

#### **Libro**

Delgado, J.M. (2018). Photoshop CC 2018 (Manuales Imprescindibles). Anaya.

Ebert, D.S., Kenton-Musgrave, F., Peachey, D., Perlin, K., Worley, S. (2003). Texturing & Modeling: A Procedural Approach. Morgan Kaufman.

Cardoso, J. (2012). Crafting 3D Photorealism:Lighting Workflows in 3ds Max, Mental Ray and V-Ray. 3dtotal Team.

Mcquilkin, K. (2011). Cinema 4D, Third Edition: The Artist's Project Sourcebook. Focal Press.

Murdock, K.L. (2017). Autodesk 3DS Max 2018 Complete Reference Guide. SDC Publications.

Nightingale, D. & Luck, S. (2012). Practical HDR: A Complete Guide to Creating High Dynamic Range Images with Your Digital SLR. Focal Press.

Pharr, M. & Humphreys, G. (2004). Physically Based Rendering: From Theory To Implementation. Morgan Kaufmann.

#### **Web**

Corona Renderer. URL: https://corona-renderer.com/resources/tutorials 3ds Max Learning Center. URL: http://help.autodesk.com/view/3DSMAX/2018/ENU/

Tutoriales 3dsmax. URL: https://tutoriales3dsmax.blogspot.com